### **RADARPLOTTEN**

Durch Beobachtung eines Radarschirmes erhält man die momentane Darstellung anderer Kontakte zum eigenen Schiff.

Diese können über eine Peilung und einen Abstand eindeutig bestimmt werden.

Die Peilung kann sowohl als Seitenpeilung wie als rechtweisende Peilung bekannt sein - je nach Ausstattung der Radaranlage.

An Bord von Yachten wird in der Regel ein vorausorientiertes Radargerä t eingesetzt, da eine Einspeisung eines Kompasskurses meist aufgrund der technischen Möglichkeiten fehlt.

Erst die Beobachtung eines Radarkontaktes über einen längeren Zeitraum erlaubt Rückschlüsse auf seine Bewegung - absolut und relativ auf das eigene Schiff bezogen.

#### **Prinzip**

Im Prinzip reduziert sich das gesamte Plottingverfahren auf die geometrische Lösung einer Vektorenaddition bzw. Vektorensubtraktion.

Die Relativbewegung ist die Differenz zwischen eigener absoluten Bewegung und der absoluten Bewegung eines anderen Kontaktes.

In einem Dreieck dargestellt ergibt sich folgendes Bild:

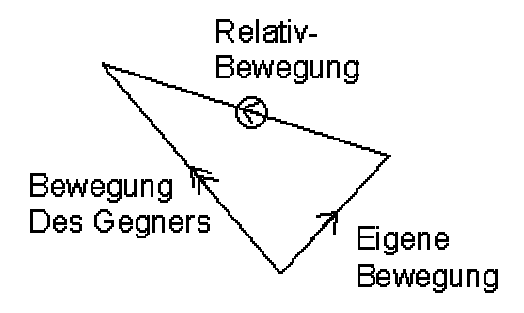

Im Folgenden wird ein Plotverfahren beschrieben, das es erlaubt, relativ einfach und genau die Daten der Bewegung des Gegners zu ermitteln:

- relative Bewegung in Richtung und Geschwindigkeit
- absolute Bewegung in Kurs und Fahrt
- Punkt der nächsten Annäherung nach Peilung, Abstand sowie Zeitpunkt
- Welche Ausweichmanöver werden wann eingeleitet, um einen Passierabstand von x sm zu erreichen

## **Darstellung auf dem Plott**

Es wird eine nordorientierte Darstellung gewählt, das heißt, der eigene Kurs wird als Vektor in das Plotting-Sheet eingetragen - Länge des Vektors entspricht der eigenen Fahrt.

Die Auswahl des Maßstabes muss sich dabei an den vorherrschenden Geschwindigkeiten orientieren.

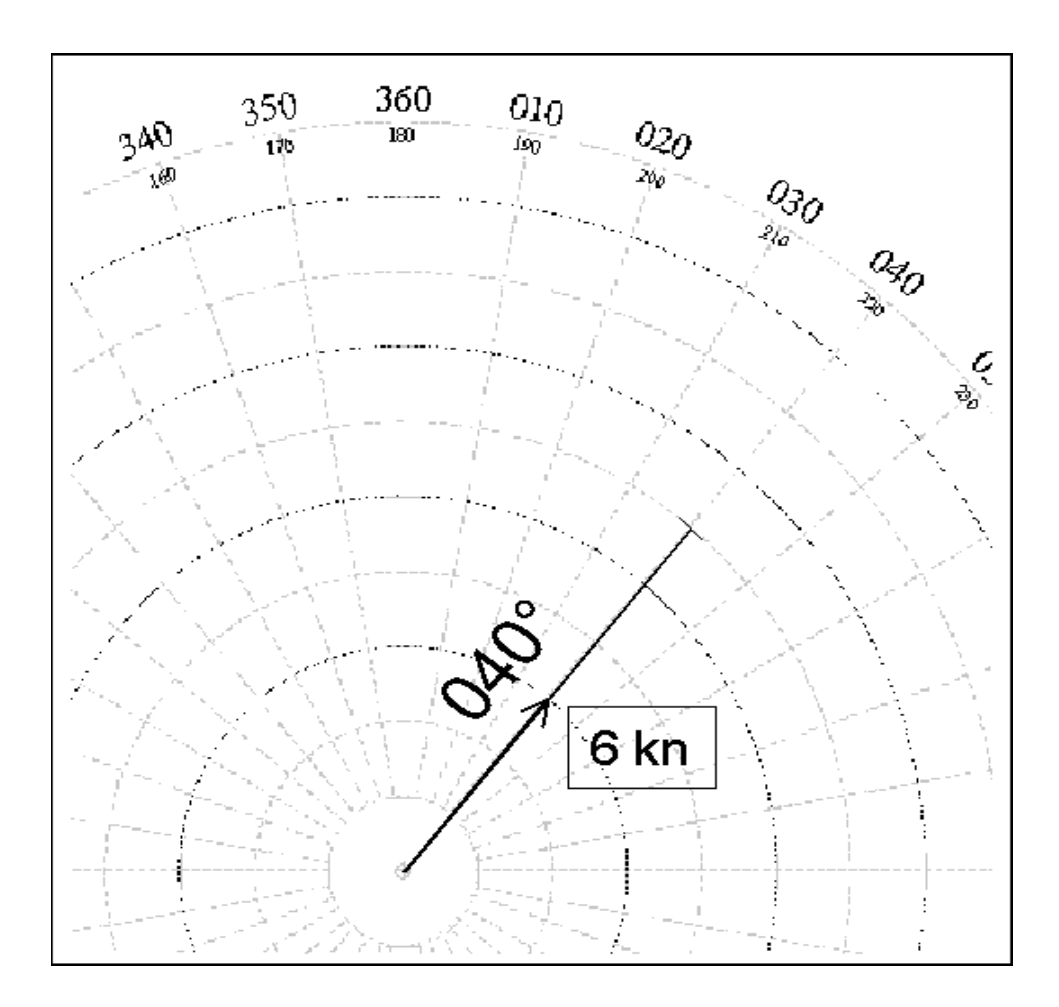

Der Eigenvektor wird mit einem einfachen Pfeil gekennzeichnet.

Anschließ end werden die Seitenpeilungen an diesen Eigenvektor mit den entsprechenden Uhrzeiten angetragen.

Zum Beispiel:

12:00 Uhr peilt der Kontakt in 310° SP im Abstand 8 sm

12:10 Uhr peilt der Kontakt in 309° SP im Abstand 7 sm

Aus den Seitenpeilungen werden zunächst durch Addition des eigenen Kurses die rechtweisenden Peilungen ermittelt, also 350° bzw. 349°.

Die Verbindungslinie zwischen den beiden Plots wird verlängert, so dass sie nahe am Zentrum (also unserem eigenen relativen) Standort vorbeiführt. Diese Relativbewegung wird mit einem eingekreisten Pfeil gekennzeichnet.

Dort, wo das Lot dieser Linie durch das Zentrum geht, ist der CPA (Closest Point of Approach; Punkt der nächsten Annäherung)

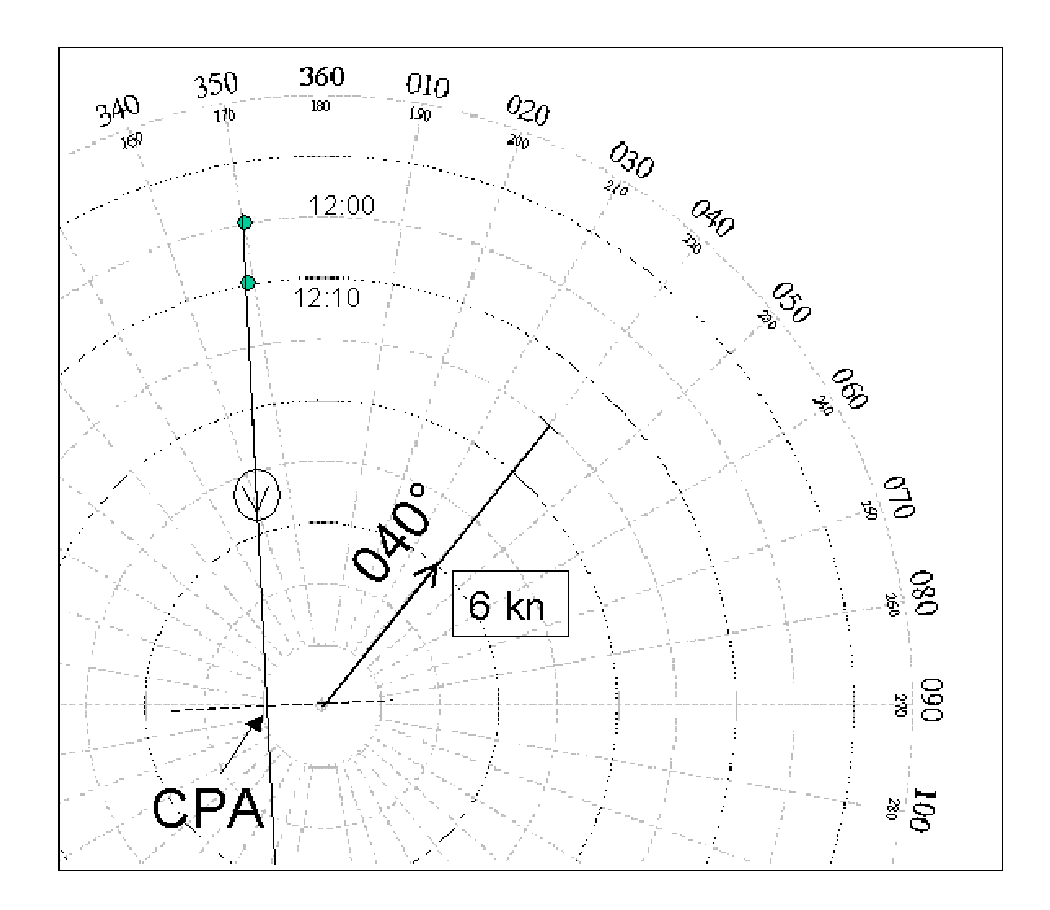

Nun werden zunächst mit dem Zirkel die Distanzen zwischen den beiden Plots sowie dem ersten Plot und dem CPA entnommen.

Für die Ermittlung der Relativgeschwindigkeit wird die logarithmische Skale unterhalb des Plots verwendet.

Wir benutzen dazu die beiden Schenkel des Zirkels und stellen den Zirkel-Spreizwinkel so ein, dass der rechte Schenkel auf der Zahl, die der Zeitdifferenz entspricht (also 10, da die Zeitdifferenz 10 min beträgt).

Die Spitze des linken Schenkels wird an der Zahl platziert, die dem Abstand er beiden Plots in Seemeilen entspricht, also 1.

Der Spreizwinkel bleibt nun unverändert und die rechte Spitze wird auf 60 (für 60 min, also 1 Stunde) gelegt, an der linken Spitze lesen wir die relative Fahrt ab: 6 kn.

Nun wird die rechte Spitze auf der Zahl platziert, die dem Abstand des CPA vom ersten Zeitpunkt aus entspricht, also 8,0 sm. An der linken Spitze lesen wir ab, wie viele Minuten nach dem ersten Plotzeitpunkt der CPA erreicht wird, also 80 min später - 13:20 Uhr.

Nun werden noch rasch Peilung und Abstand des CPA abgelesen: 270° - 1,0 sm. Zugegeben - hier sind Ungenauigkeiten aufgrund der Zeichentungenauigkeit drin.

Zur Ermittlung der Gegnerbewegung wird die Relativbewegung parallel so verschoben, dass sie durch das Ende des Eigenvektors führt - die Länge dieses zu konstruierenden Vektors ist gleich der Relativgeschwindigkeit - also 6 sm (wenn für die Eigenfahrt kein kleinerer Maßstab gewählt wurde).

Die Verbindung des Zentrums zum Ende des verschobenen Relativvektors ist die Absolutbewegung des Gegners

Also: 108° mit 4,3 kn.

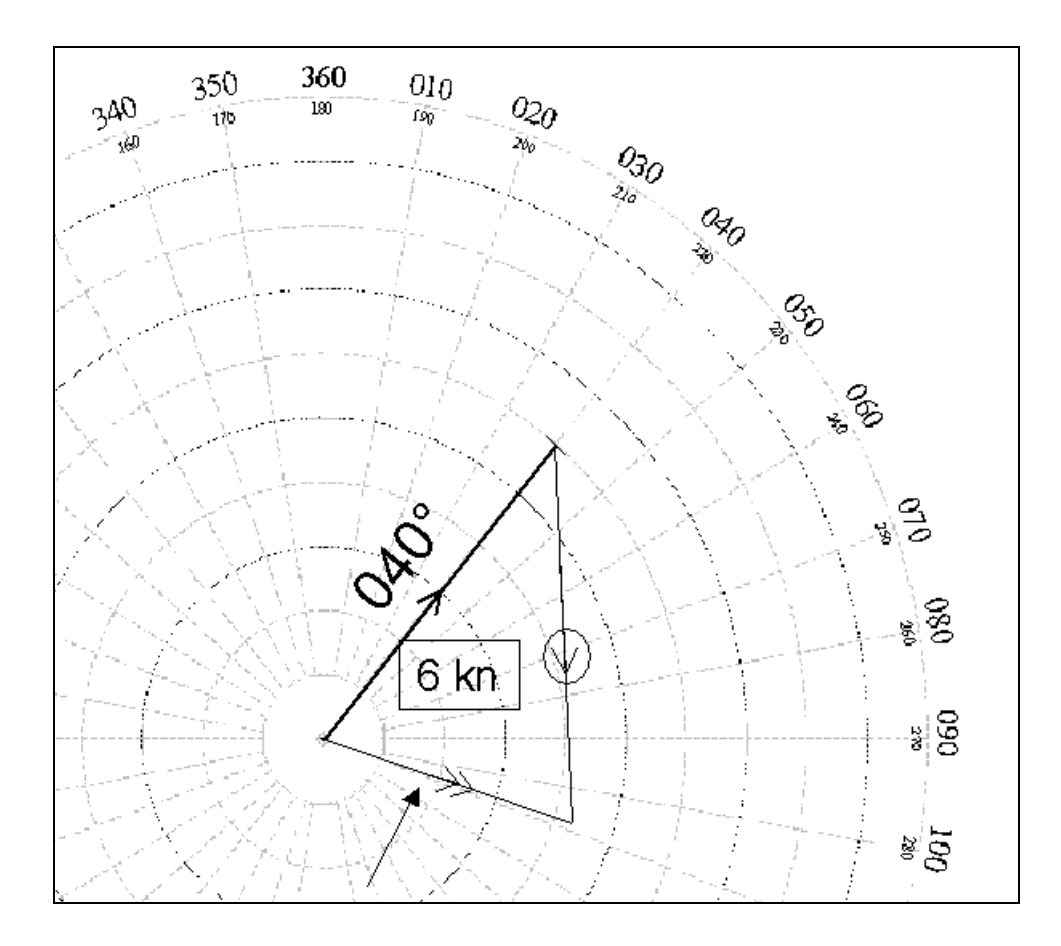

#### **Ermittlung von Ausweichmanö vern**

Findet das Radarplotten bei verminderter Sicht statt (was wohl anzunehmen ist), ist die Regel 19 der KVR zu beachten.

Das heißt:

- Es unterbleibt die Überlegung, welches der beiden Fahrzeuge Kurshalter und welches ausweichpflichtig ist - beide müssen ausweichen !
- Gegenüber einem Fahrzeug im Vorausbereich hat eine Kursänderung nach Backbord zu unterbleiben
- Es darf nicht auf ein Fahrzeug zugedreht werden, dass sich achterlicher als querab befindet.

In diesem Fall bedeutet es: **Eine Kursänderung nach Backbord hat zu unterbleiben.**

Alternativen sind eine Kursänderung nach Steuerbord oder eine Fahrtreduzierung.

Welches Manöver soll um 12:30 Uhr eingesetzt werden, wenn es gilt, einen Nahbereich zu vermeiden?

Zur Lösung einer solchen Fragestellung wird zunächst am ursprünglichen Relativvektor bis zum Zeitpunkt der Manövereinleitung weitergekoppelt.

Um den eigenen Standort wird ein Kreis vom gewünschten Nahbereich gezogen. An diesen Kreis werden die Tangenten vom gekoppelten Ort aus gezogen.

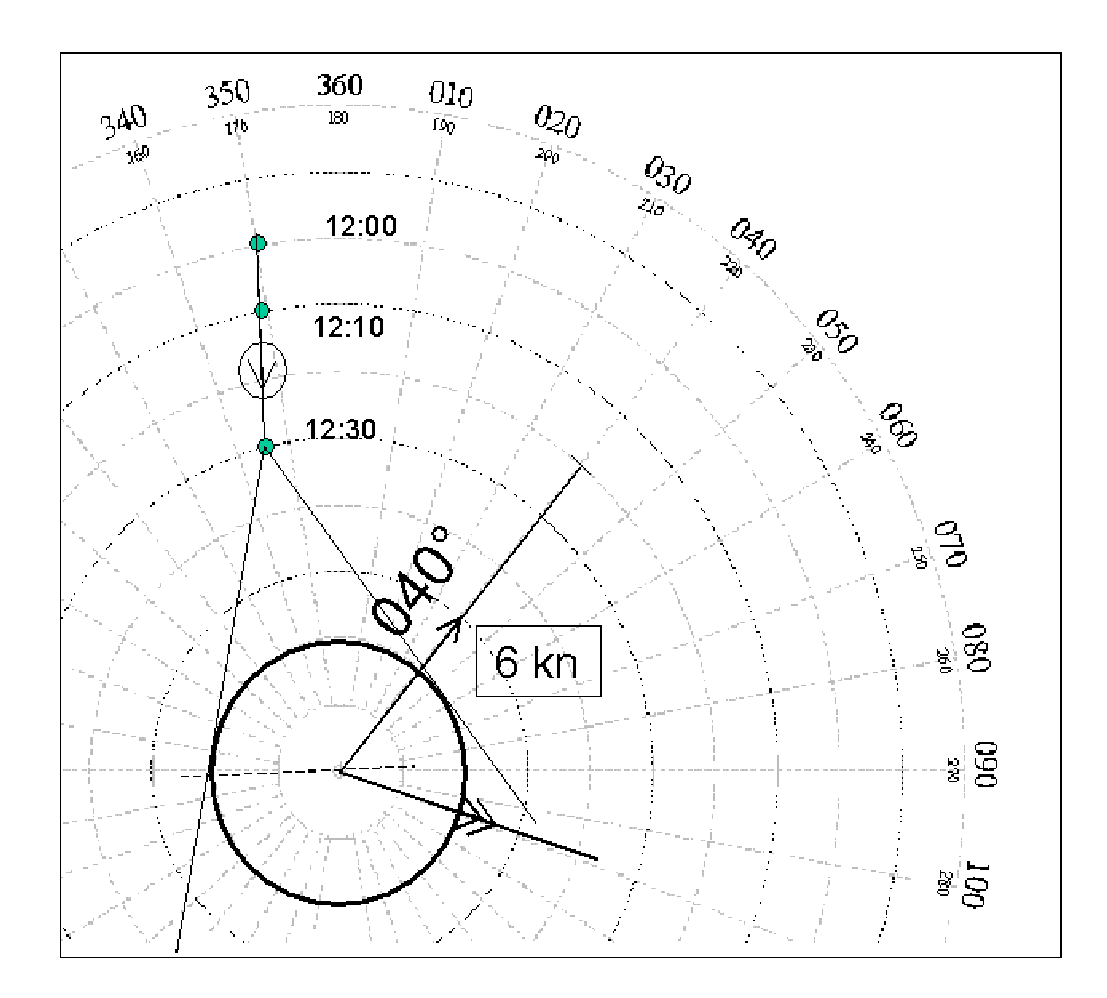

Wir gehen nun davon aus, dass der Kontakt kein Manöver einleiten wird, sondern unser Manöver alleine die kritische Situation bereinigen soll.

# **Wie knicken die Relativbewegungen ab ?**

Schwierig scheint es, festzustellen, welches Manöver welches Abknicken des Relativvektors hervorruft.

- Bei einer *Fahrtreduzierung* knicken alle Relativbewegungen *vorlicher* ab.
- Bei einer *Beschleunigung* knicken sie so ab, dass sie *achterlicher* erscheinen
- Bei einer *Kursä nderung nach Steuerbord* knicken Relativbewegungen der Kontakte, deren Relativ-Kurs Eigenem Kurs ± 90° entspricht, nach links ab.
- Die Relativbewegungen der Kontakte mit entgegenkommenden Relativ-Kursen (eigener Kurs+180° ± 90°) knicken nach rechts ab.
- Bei einer Kursänderung nach Backbord verhält es sich genau entgegengesetzt.

Das bedeutet hier: Eine Fahrtreduzierung führt zum Abknicken nach links, Der relative Gegnerkurs beträgt 179°, ist also entgegenkommend. Eine Kursänderung nach Steuerbord führt also zum Abknicken nach rechts.

#### **Fahrtänderung**

Es wird wieder ein Dreieck konstruiert mit folgenden Eckwerten:

- Gegner Kurs und Fahrt bleiben konstant (das war unsere Annahme ...)
- Unser Kurs bleibt konstant
- Es wird die linksabknickende Relativbewegung in den Vektor des Gegners verschoben

Der Schnittpunkt dieser neuen Relativbewegung mit unserer Vorauslinie ergibt die neue Fahrt.

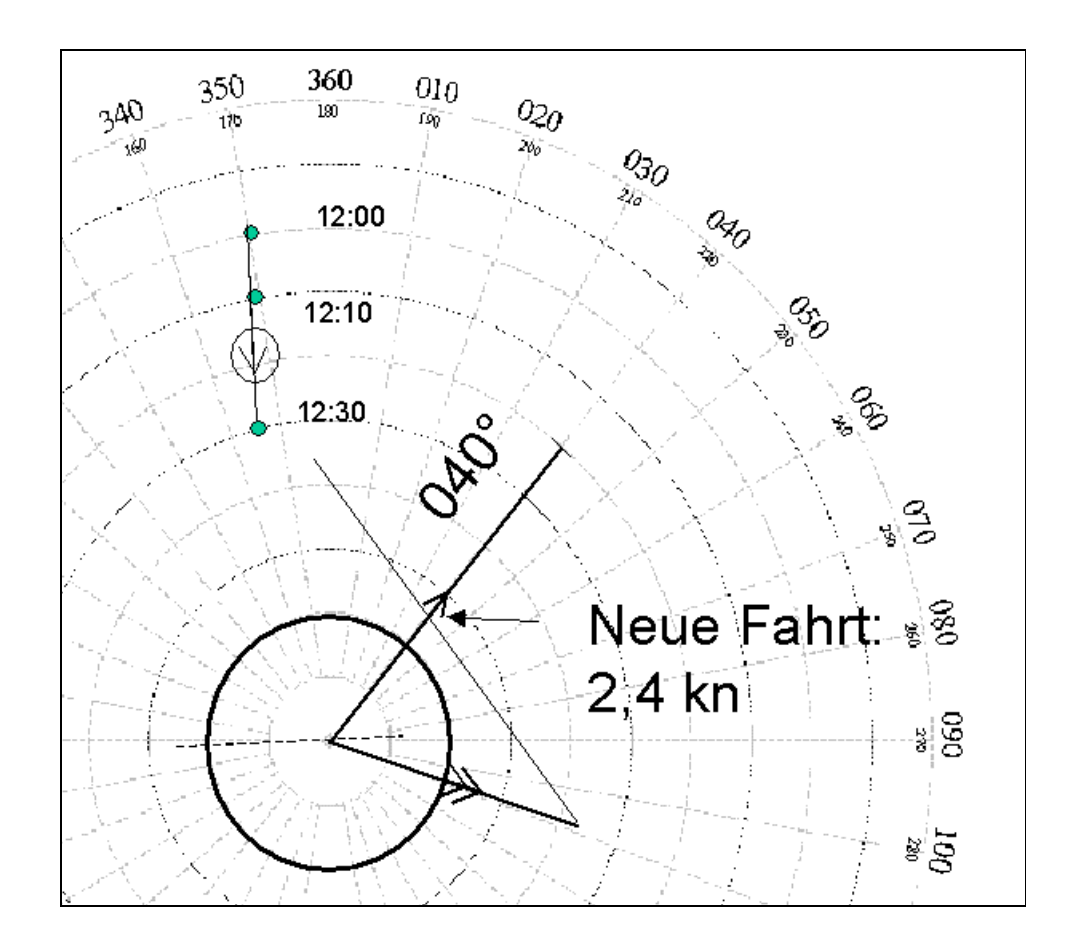

#### **Kursänderung nach Steuerbord**

Es wird wieder ein Dreieck konstruiert mit folgenden Eckwerten:

- Gegner Kurs und Fahrt bleiben konstant (das war unsere Annahme ...)
- Unsere Fahrt bleibt konstant (wir müssen also einen Kreis mit 5 kn ziehen)
- Es wird die rechtsabknickende Relativbewegung in den Vektor des Gegners verschoben

Der Schnittpunkt dieser neuen Relativbewegung mit dem vorgegebenen Kreis, der unserer Fahrt entspricht, ergibt den neuen Kurs.

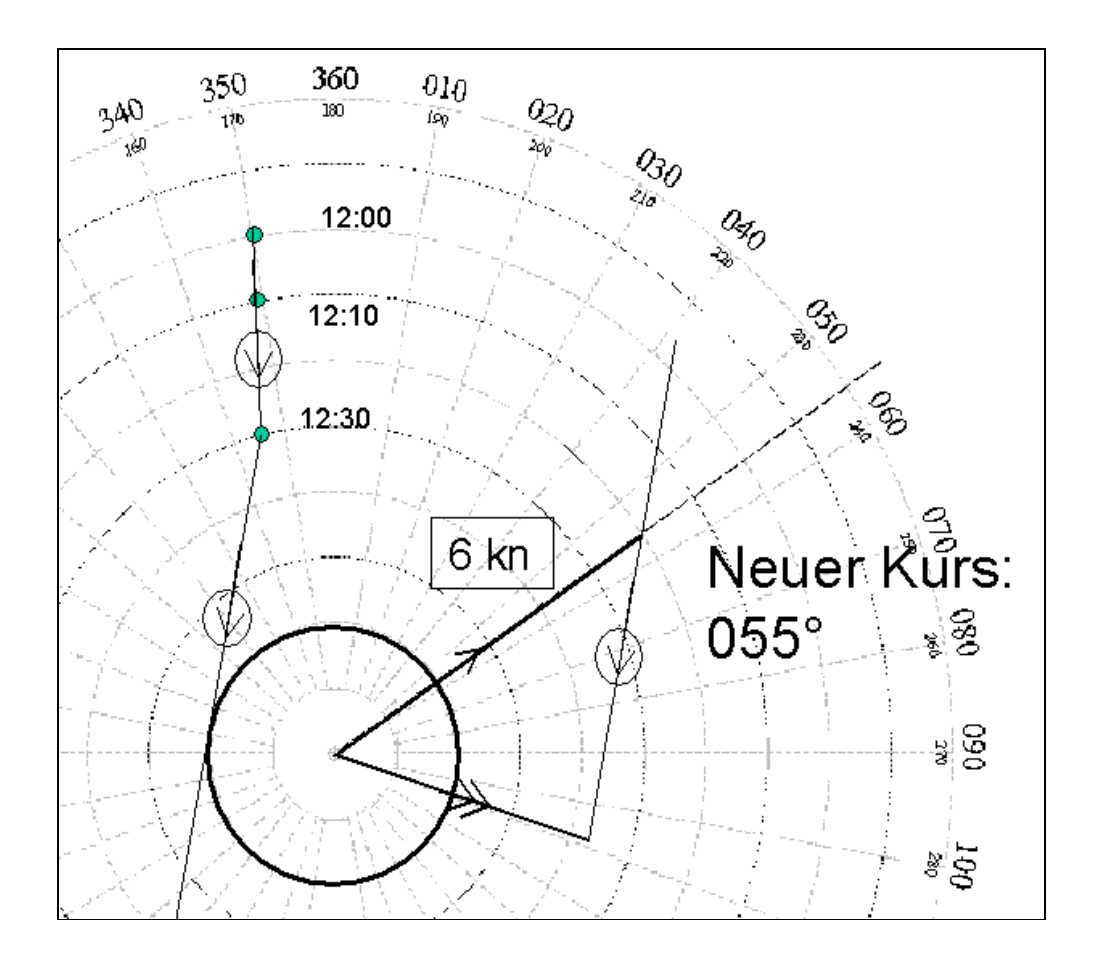

Astrosail.de